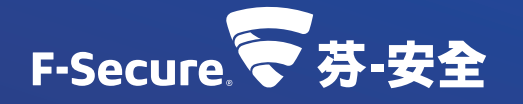

# **F-SECURE INTERNET SECURITY** 網路防護軟體

為您的電腦提供快速安全的網路防護

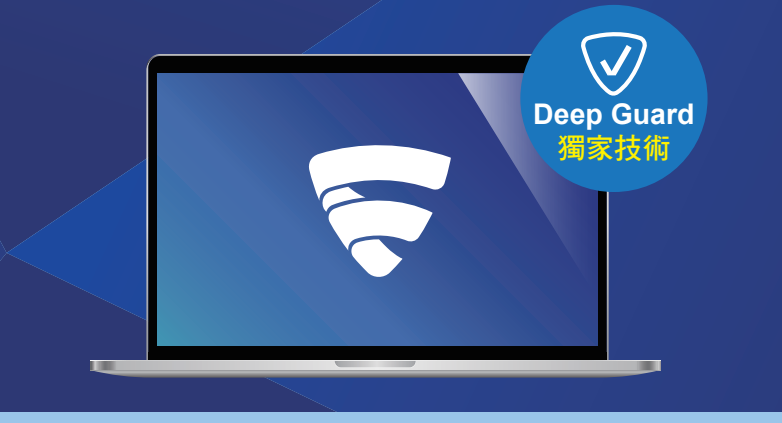

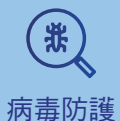

**Ready for** Windows<sup>®</sup>11

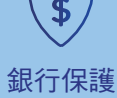

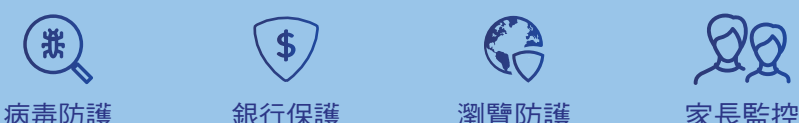

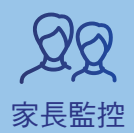

# 產品安裝手冊

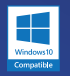

目錄

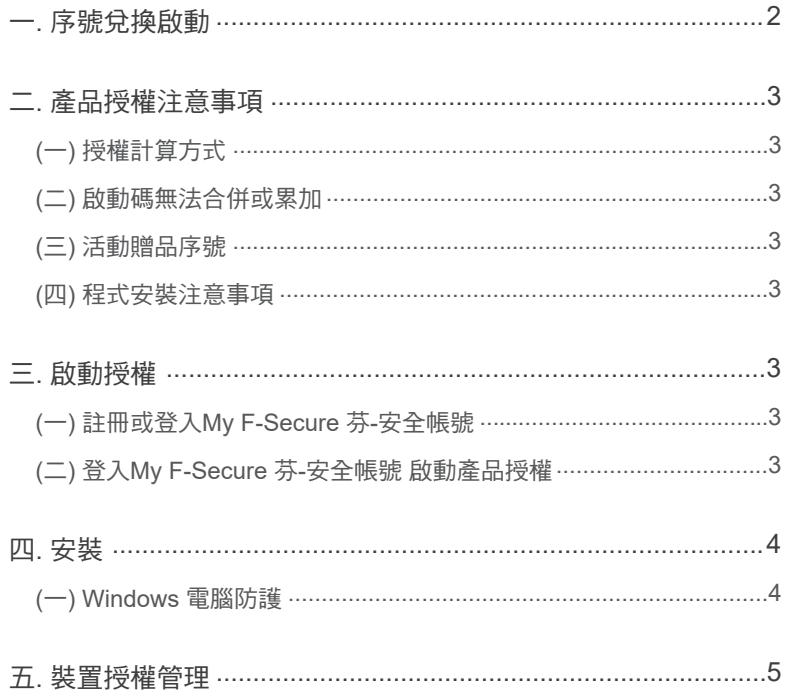

# 歡迎使用

# **F-SECURE INTERNET SECURITY** 網路防護軟體

# 為您的電腦提供快速安全的網路防護

感謝您選擇使用芬-安全 網路防護軟體 F-SECURE Internet Security 做為您各 式裝置的安全防護。

接下來,請您依照手冊中的說明操作,即可輕鬆完成安裝和啟動程序,並保護 您的所有裝置。

#### 您專屬的產品註冊序號

芬-安全 網路防護軟體 F-SECURE Internet Security

※此序號須至芬-安全台灣客服中心【兌換專區】兌換20碼啟動碼,並綁定My F-Secure芬安全帳號,請參閱手冊步驟。

## 一. 序號兌換啟動碼

至 芬-安全台灣客服中心【兌換專區】來兌換產品啟動碼。 網址: https://www.fservice.com.tw/support.html

依照網頁的説明與注意事項,並輸入兑換序號以取得20碼啟動碼。 兌換時所輸入的資訊為您今後申請查詢啟動碼的核對資料,為保障您的權益, 請輸入有效的資訊並妥善保存。

#### 二. 產品授權注意事項

(一) 授權計算方式:

20碼啟動碼須綁定My F-Secure 芬-安全帳號, 該管理頁面會顯示授權數量和到 期日等資訊。

(二) 啟動碼無法合併或累加:

a.請在產品授權到期時再加入新的啟動碼,避免使用天數的損失。

b.裝置的數量無法累加,1個My F-Secure 芬-安全帳號僅能加入1組啟動碼。 (舉例說明:如您購買2份1年1台軟體要同時使用,請分別註冊2個My

F-Secure 芬-安全帳號各自管理授權)。

(三) 活動贈品序號:

活動贈送之產品序號如有註明兌換期限,請於到期前優先兌換並啟動使用,以免 損失您的權益。

(四) 程式安裝注意事項:

a.請在安裝前請確認裝置符合產品基本安裝系統需求。

b.若電腦內有其他品牌防毒軟體,請先從控制台移除後再執行程式的安裝。

c.需有網路連線的環境下才可執行安裝芬-安全軟體。

#### 三. 啟動授權

(一)註冊或登入My F-Secure 芬-安全帳號:my.f-secure.com

依照網頁説明進行註冊,如已有My F-Secure 芬-安全帳號,請點【登入】(圖一)。 (二)登入My F-Secure 芬-安全帳號 啟動產品授權:

如您是首次註冊,將有30天免費試用並可安裝3台授權。

1.啟動授權請點選頁面右上方【訂購】(圖二)。

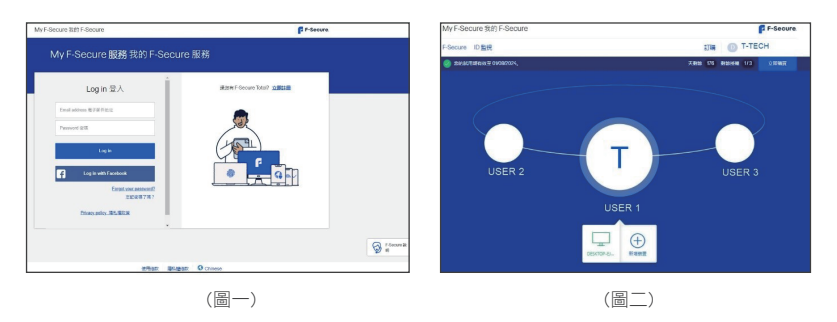

2.在訂購頁面點【輸入代碼】。 3.再於【訂閱代碼】框格內輸入您兌換 到的20碼啟動碼,再點【下一步】→ 【接受】,授權即正式啟動。

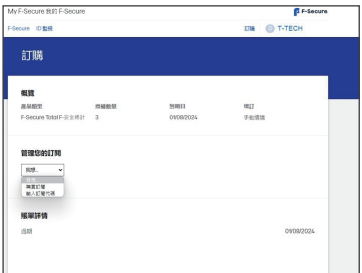

## 四. 安裝

(一)Windows 電腦防護

1.程式下載:請至芬-安全台灣客服中心 www.fservice.com.tw 點網頁右上方【For Home 個人及家庭產品】→【下載專區】→【芬-安全 網路 防護軟體】→【程式下載】來進行程式的下載和安裝。 2.程式安裝,安裝頁面可以選擇語言,並點【接受並繼續】。

3.安裝完成後,輸入My F-Secure 芬-安全帳號,點【Log in】→【繼續】來完 成安裝,並開始保護您裝置的安全。

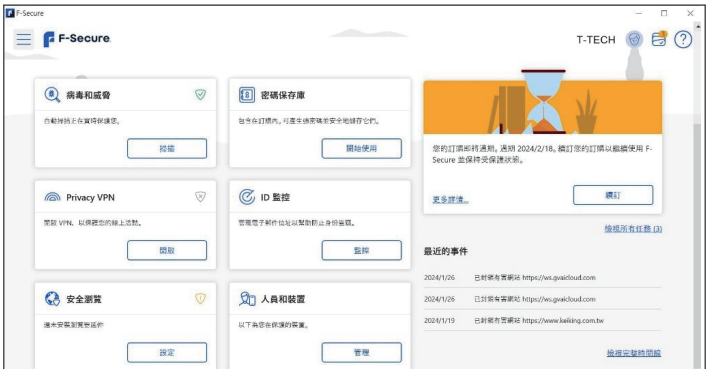

# 五. 裝置授權管理

1.您可透過芬-安全程式進行裝置授權管理、分派授權、新增裝置及釋放授權。 2.首先開啟芬-安全程式,並於人員與裝置項目點【管理】。

3. 於人員與裝置介面內可以進行裝置的新增、分派授權給親友、或是釋放授權 以讓其他裝置使用。

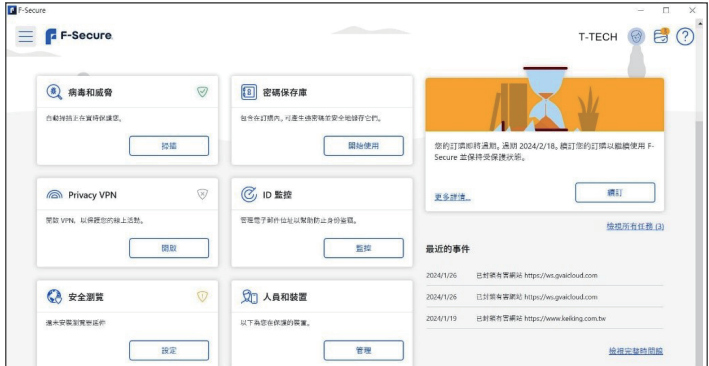

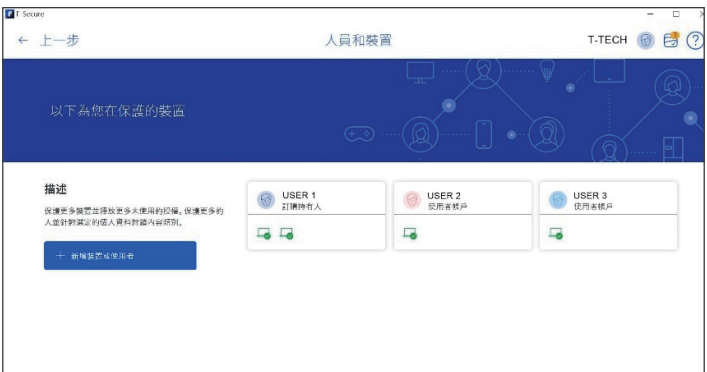

# 關於芬-安全 F-Secure

芬-安全 F-Secure 來自芬蘭,成立於1988年,總部設於芬蘭赫爾辛基市 (Helsinki), 1999年於那斯達克NASDAQ OMX 赫爾辛基證券交易所上市。 芬-安全 F-Secure 的先進技術將機器學習的力量,與世界知名安全實驗室的人 力資源集合在一起,稱之為Live Security。芬-安全 F-Secure 的安全專家已參 加了比市場上任何其他公司進行的更多的歐洲網路犯罪現場調查,其產品遍布 全球超過200家營運商及數千家經銷商,為數百萬家庭與上萬企業用戶提供資 訊安全服務。

### 來自芬蘭三十多年的安全經驗

市面上唯一多年榮獲AV-TEST最佳防護獎的資安品牌

沒有人比芬-安全 F-Secure 更了解網路安全。三十多年來,芬-安全 F-Secure 推動了網路安全的創新,在網路安全領域中一如既往提供最佳防護, F-SECURE Internet Security 在AV-TEST 個人及家庭安全保護類別取得勝利, 這也是芬-安全成為市面上唯一多年榮獲AV-TEST 最佳防護獎的資安品牌,奠定 芬-安全在業界內的領先地位。

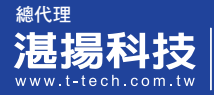

服務信箱:support@t-tech.com.tw 客服專線:02-2515-1599<br>週一至週五(不含國定假日)  $09:00~12:30;13:30~18:00$ 

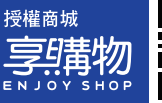

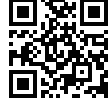